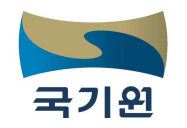

## **2020년도 3급 국제태권도사범 온라인(이론) 교육 모집요강(하반기)**

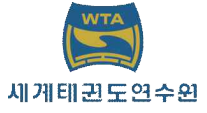

## 관련근거

- ∎국기원 정관 제37조 ~ 제39조
- ■세계태권도연수원 운영규정 제5조
- ■세계태권도연수원 운영규칙 제3조 ~ 제14조
- ■국제태권도사범 자격관리 운영세칙 제6조 ~ 제9조

## **1 목 적**

가. 교육환경 변화에 따른 교육서비스 다각화를 통한 교육의 질 및 접근성 제고 나. 온라인(이론) 교육과 현장(실기) 교육을 병행한 통합적 교육서비스 제공

## **2 목 표**

 가. 태권도 사범의 자질향상 및 이론능력을 배양하여 태권도 보급 및 발전 제고 나. 태권도 교육제도 개선을 통한 교육의 질 강화 및 평생교육체계 수립

## **3 세부계획**

- 가. 주 관 : 국기원 세계태권도연수원
- 나. 모집인원 : ○○○명
- 다. 온라인 교육 접수방법 : 국기원 세계태권도연수원 홈페이지 접속(http://wta.kukkiwon.or.kr)<br>라. 온라인 교육시간 : 12시간(6과목)<br>마. 온라인 교 육 비 : **₩60,000**
- 
- - ※ 결제수단 : 신용카드, 체크카드 및 실시간 계좌이체

## **4 응시 자격조건**

#### **가. 태권도 4단 이상 1998년 12월 31일 이전 출생자**

※ 4품 소지자는 4단 전환 교육 수료 후 접수가능

## **5 온라인 교육방법**

가. 온라인 교육 공고에 따른 교육 신청(http://wta.kukkiwon.or.kr) 및 접수한다.

- 나. 온라인 교육은 2020. 09. 08(화) ~ 12. 31(목)까지 어느 때나 접수가 가능하며, 접수일 기준 **3개월 이내**에 온라인 교육과목의 100%를 이수하여야 하며, 별도의 온라인 교육비용을 납부하여야 한다. **예) 9월 20일에 온라인 교육을 신청·접수하면 접수일 기준으로 12월 19일까지 3개월간 온라 인 교육을 이수하여야 한다.**
- 다. 온라인 교육을 이수, 완료한 자는 교육과목 100% 이수일 기준으로 **3개월 이내**에 지정된 평가일에 온라인 평가(e-Test)를 받아야 하며, 평균 60점 이상을 득해야 합격(Pass)으로 인정한다. 불합격자는 교육과목 100% 이수일 기준으로 **3개월 이내**에 지정된 평가일에 재응시 할 수 있다.<br>**예) 9월 20일에 온라인 교육을 신청·접수하고 10월 10일에 온라인 교육을 이수했다면 2차 온** 
	- **라인 평가(e-Test) 접수기간(10.19.~10.20.)에 시험 접수를 하고 평가일(10.22.)에 온라인 평 가(e-Test)를 실시할 수 있다. 온라인 평가시간은 1시간이며, 추가 시간은 주어지지 않는다.**
- 라. 온라인 평가(e-Test) 합격자에 한해 실기전형을 신청 할 수 있으며, 신청가능 기간은 합격일 기준 **1년**으로 하여 별도의 실기전형료를 납부하여야 한다. ※ 현장연수는 실기전형 합격자에 한하여 해당 기수 연수만을 신청해야 한다.
	- 이때 현장 연수비를 납부하여야 한다. **(현장연수 기수별 모집요강 별도 공지)**

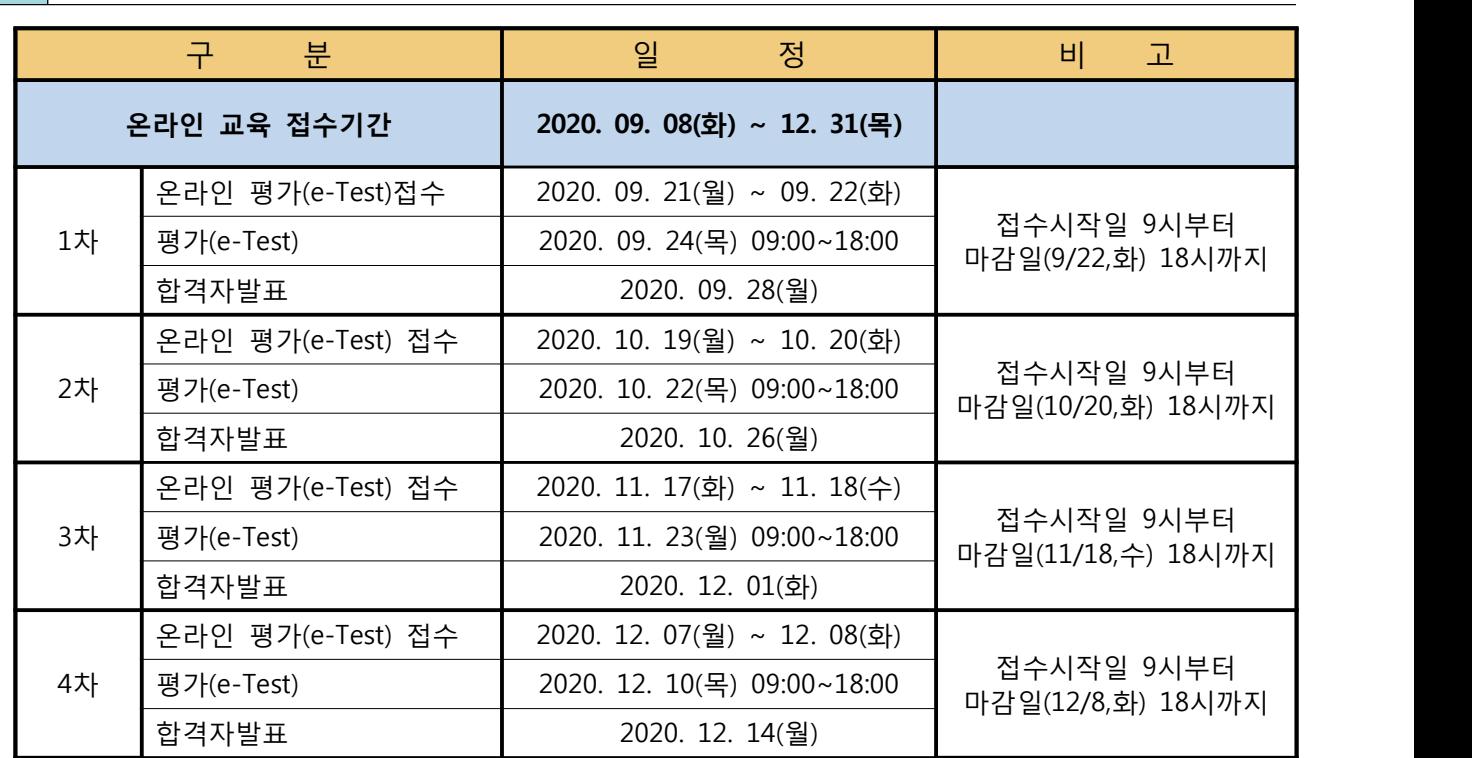

## **6 추진일정**

## **7 온라인 교육 과목 및 시수**

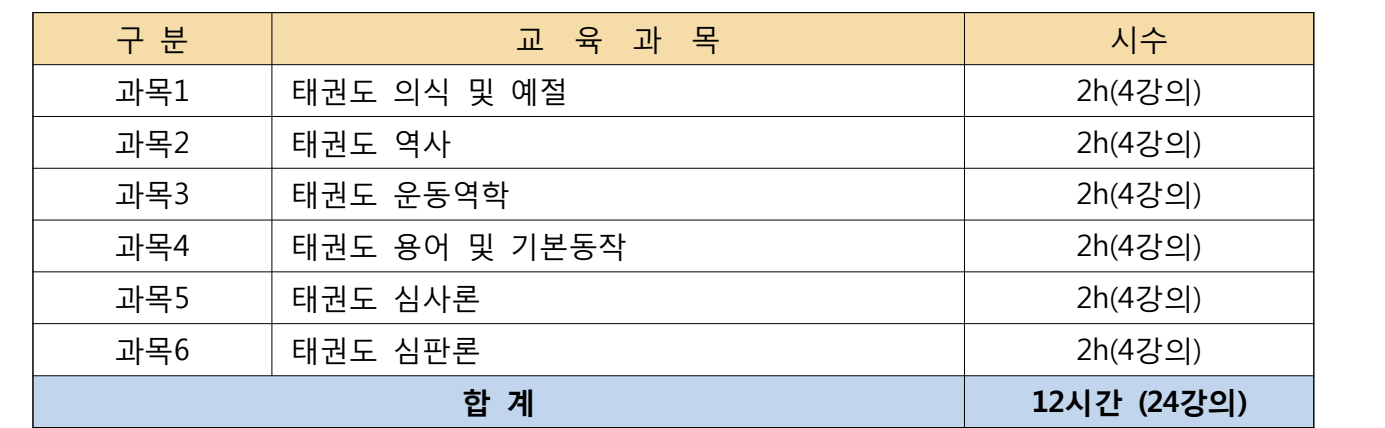

**※ 교과목 및 시수는 사정에 따라 변경될 수 있음**

## **8 주의사항**

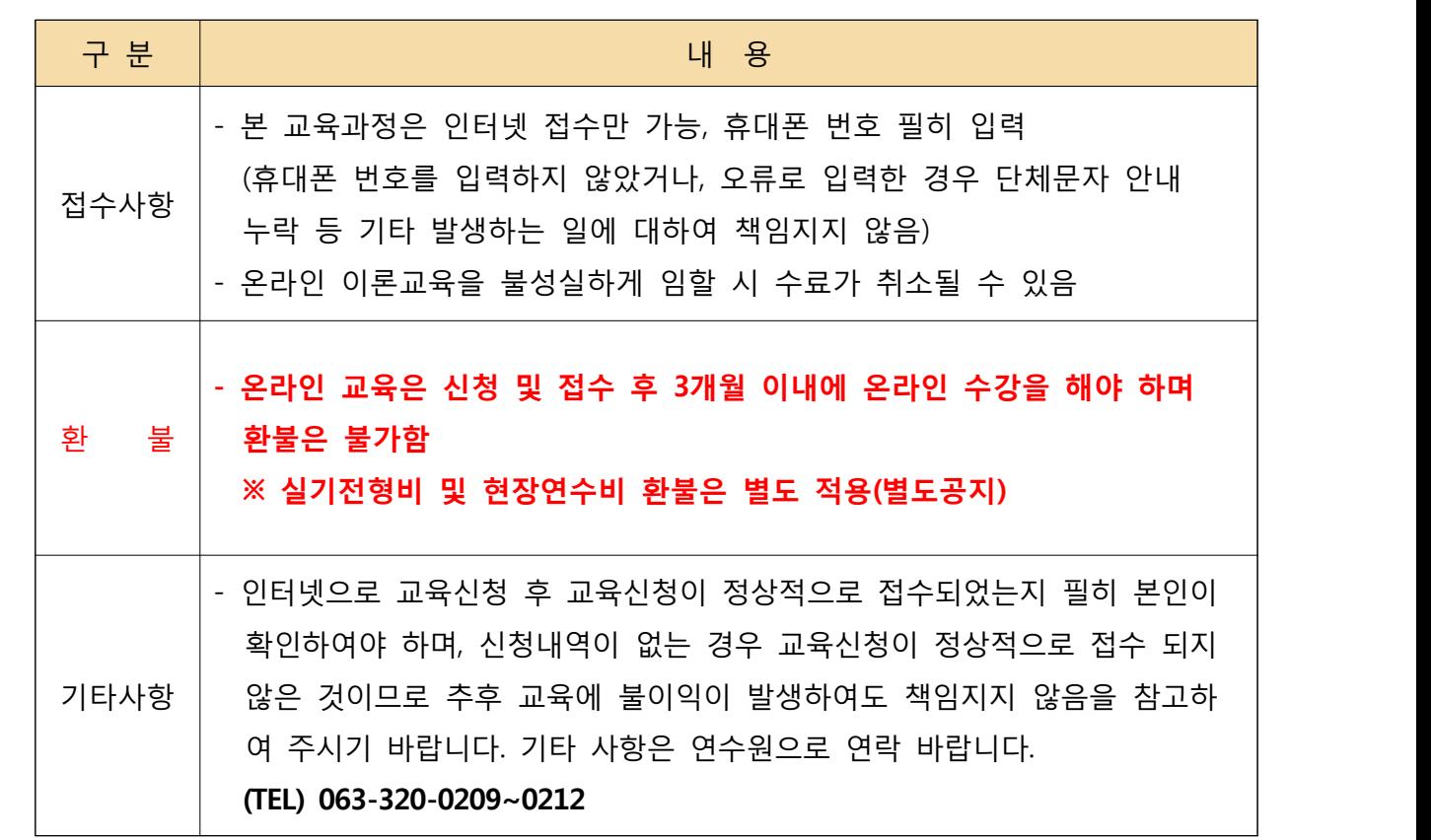

## **9 제출서류 및 신청방법**

- 가. 제출서류 : 없음
- 나. 신청방법 : 세계태권도연수원 홈페이지[\(http://wta.kukkiwon.or.kr](http://wta.kukkiwon.or.kr)) 인터넷 접수 시작일 **9**시부터 마감일 **18**시까지 신청가능

**※ 모바일(휴대전화) 신청 불가능, 데스크탑에서만 신청됨**

## **1) 온라인 교육 접수부터 시작까지 진행 절차**

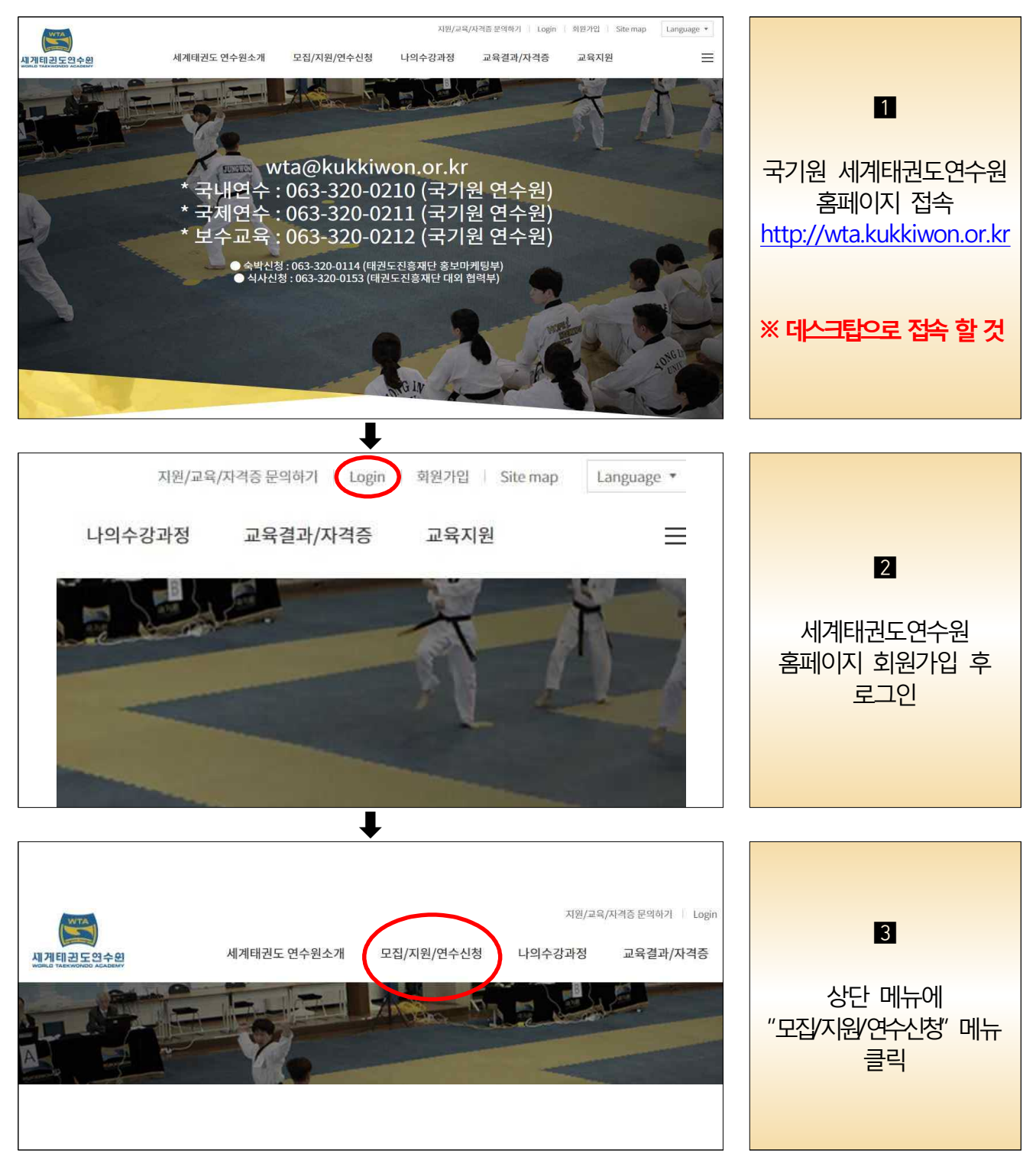

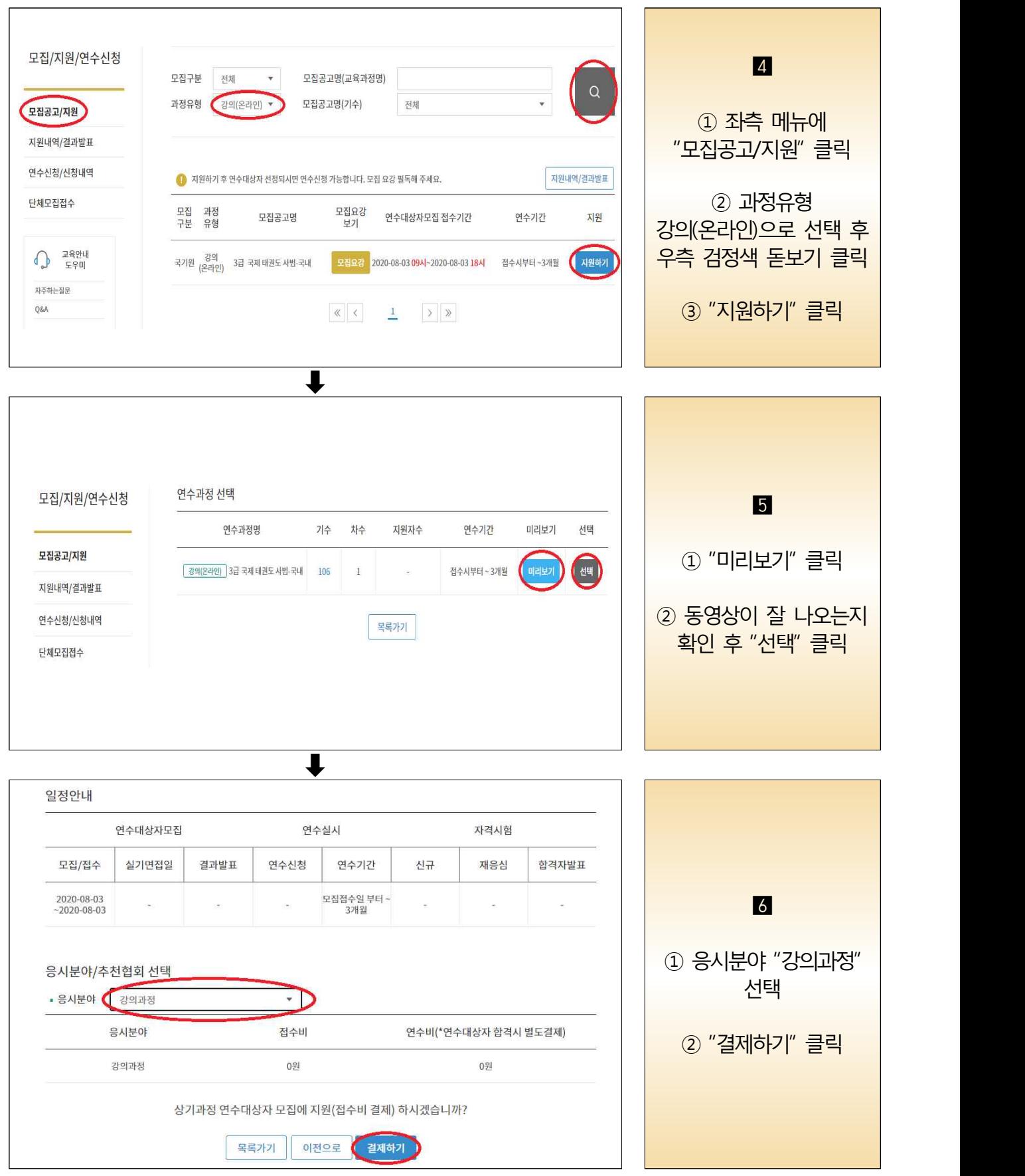

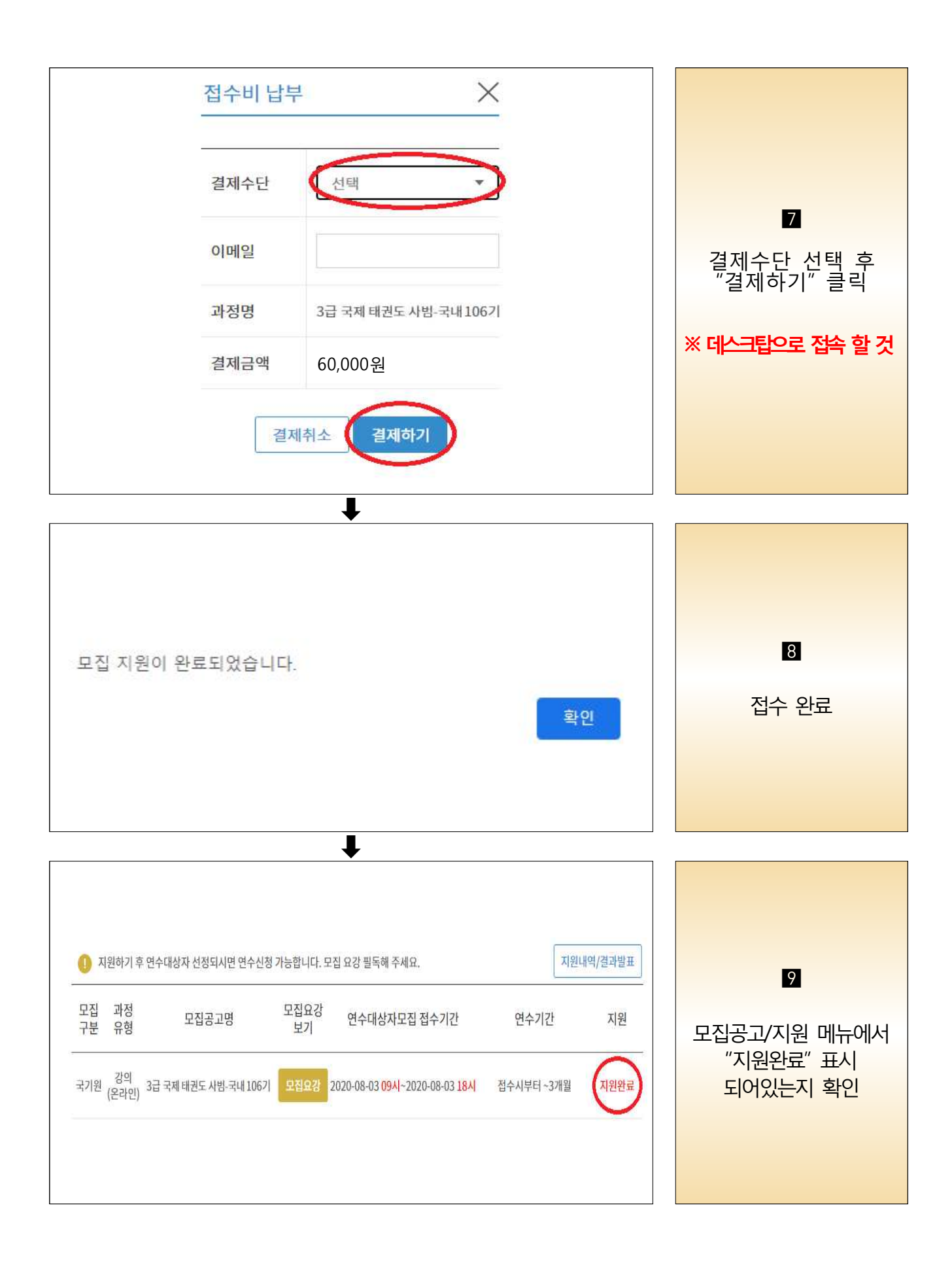

#### 지원/교육/자격증 문의하기 | Logout | 정보수정 | Site map | Language ▼  $\sum_{\text{WTA}}$ 세계태권도 연수원소개 모집/지원/연수신청 나의수강과정 교육결과/자격증 교육지원  $\equiv$ 세계태권도연수원 10 강과 이 상단 메뉴에<br>"나의수강과정" 메뉴 클릭 후 .<br>현재 수강중인 과정 나의수강과정 -<br>- 수강과정/학습 <mark>수강과정/학습" 클릭</mark><br>"수강과정/학습" 클릭  $\ddot{\phantom{a}}$ 나의수강과정 총괄관리자(admin)님의 2020년 08월 05일 수강중인 과정입니다. ② 우측에 "강의실" 클릭 연수기간 과정유형 자격분야 급수 과정명 기수 차수 수강번호 학습 수강과정/학습 2020-08-03~<br>2020-11-03 국기원  $3\Xi$ 국제 태권도 사범-국내 106기 1차 강의(온라인) 83001 강의실 수료과정/복습 출력물관리  $\downarrow$ 나의수강과정  $\bigcap$  HOME  $\mathbb{C}$  : 과정공지 TH 자료실  $\Xi$  강의목차  $\mathcal{Q}$   $\texttt{d} \texttt{E}$ 수강과정/학습 국제 태권도 사범-국내 3급 106기  $D-84$ 수료과정/복습 연수기간 : 2020-08-03 ~ 2020-11-03 | 종료일까지 84일 남았습니다. 11 출력물관리  $\mathbb{O}$   $\mathbb{R}$   $\mathbb{R}$   $\mathbb{R}$   $\mathbb{R}$   $\mathbb{R}$   $\mathbb{R}$ ① 우측에 "Start" 클릭 나의 진도율 수료 조건 Start 자주하는질문  $\bf{0}$ 100 Q&A ② 온라인 교육 시작하여 금 문의전화 전체 과목 이수하기 063-320-0209 063-320-0210<br>063-320-0211<br>063-320-0212 <u>새용여부 연수기간 합격기준점수 내의점수</u><br>새용 2020-08-03-2020-11-03 100점에상 0/100<br>수료 8성에이 합격합니다.<br><br>**세 계 태 권 도 연 수 원** 학습현황 근무시간<br>월~목 : 09:00~18:30<br>금 : 09:00~16:00<br>도/일/공휴일 휴무 평가요소(평가비중) 진도(100%)

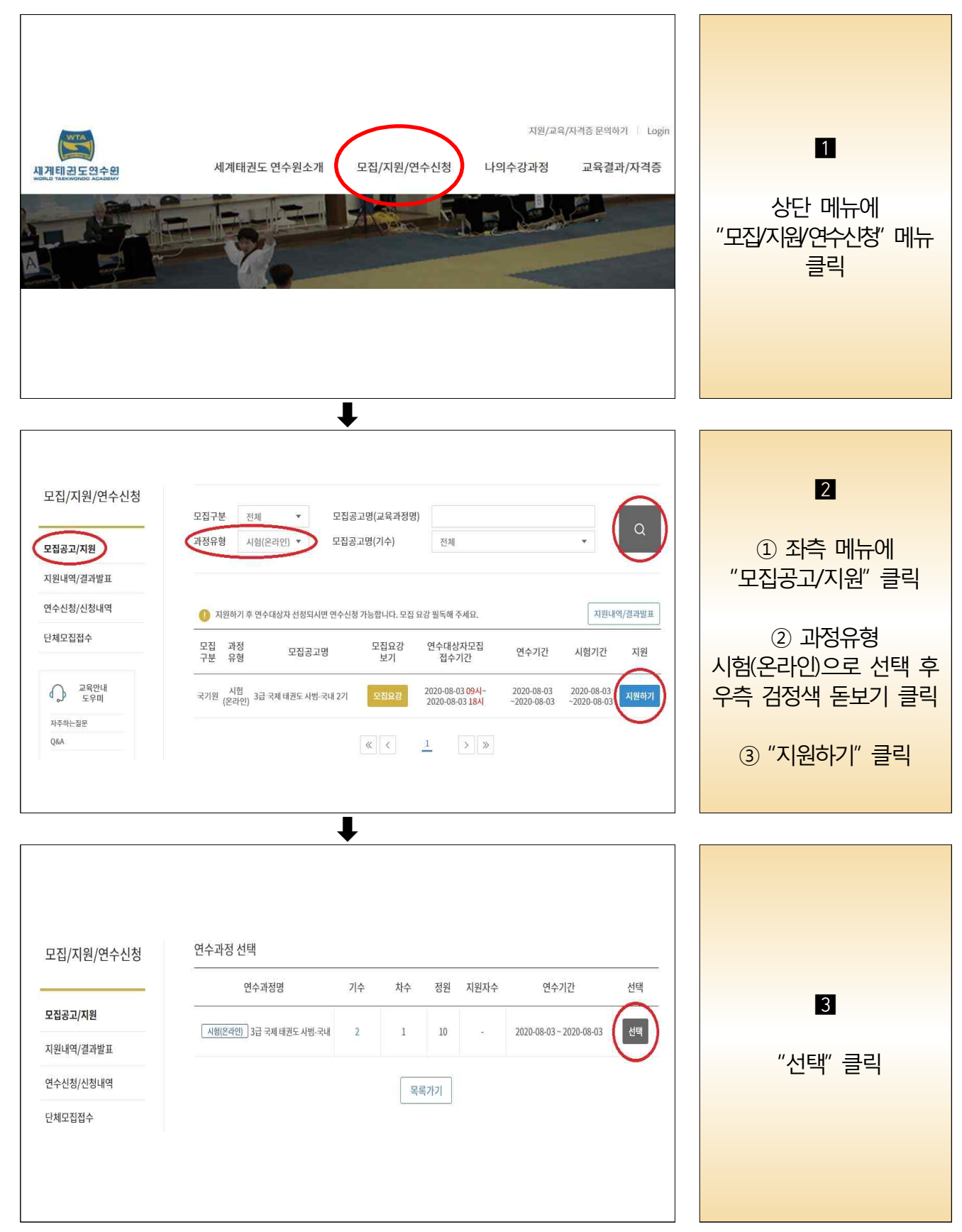

## **2) 온라인 시험 접수부터 시작까지 진행 절차**

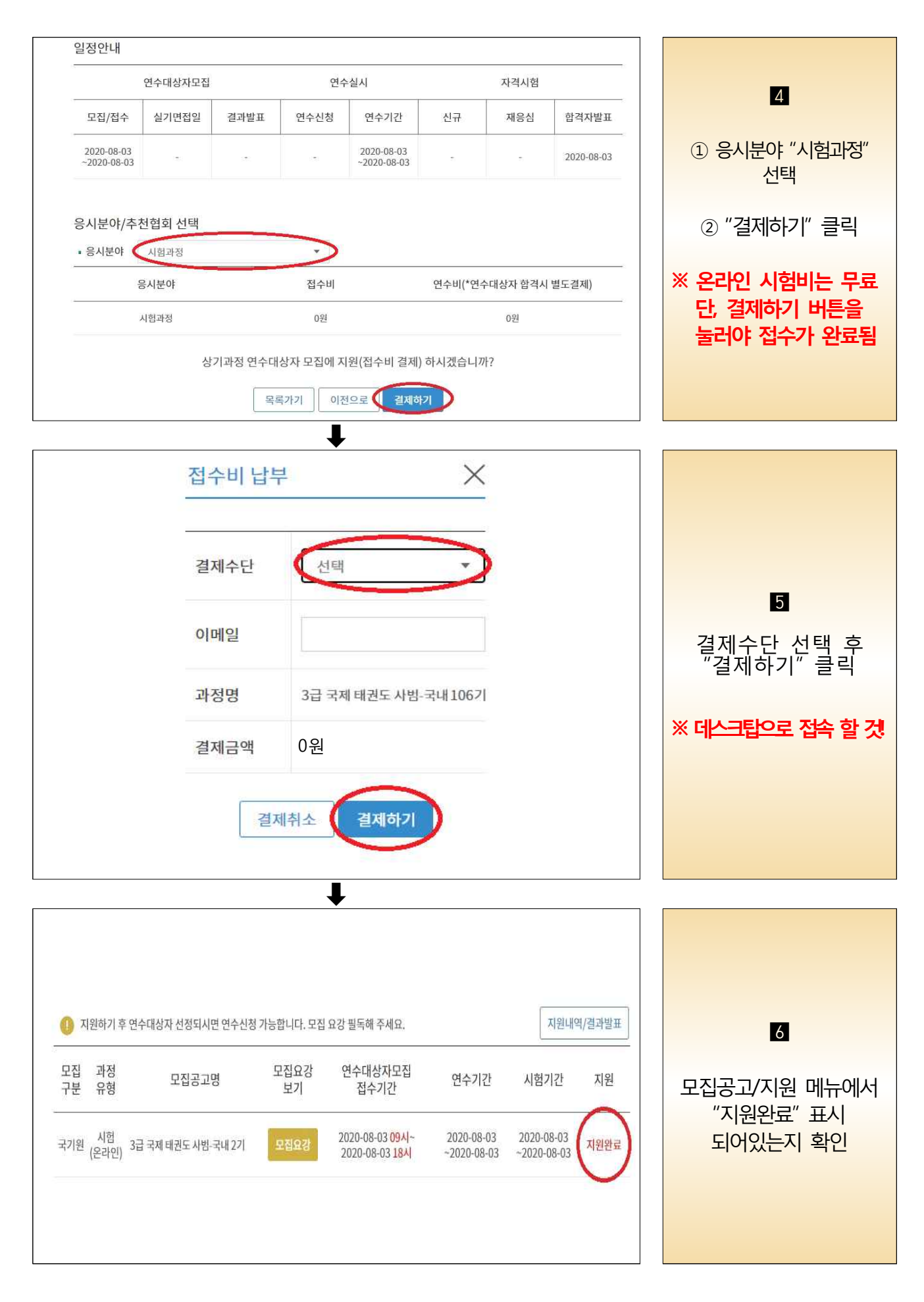

# **세 계 태 권 도 연 수 원**

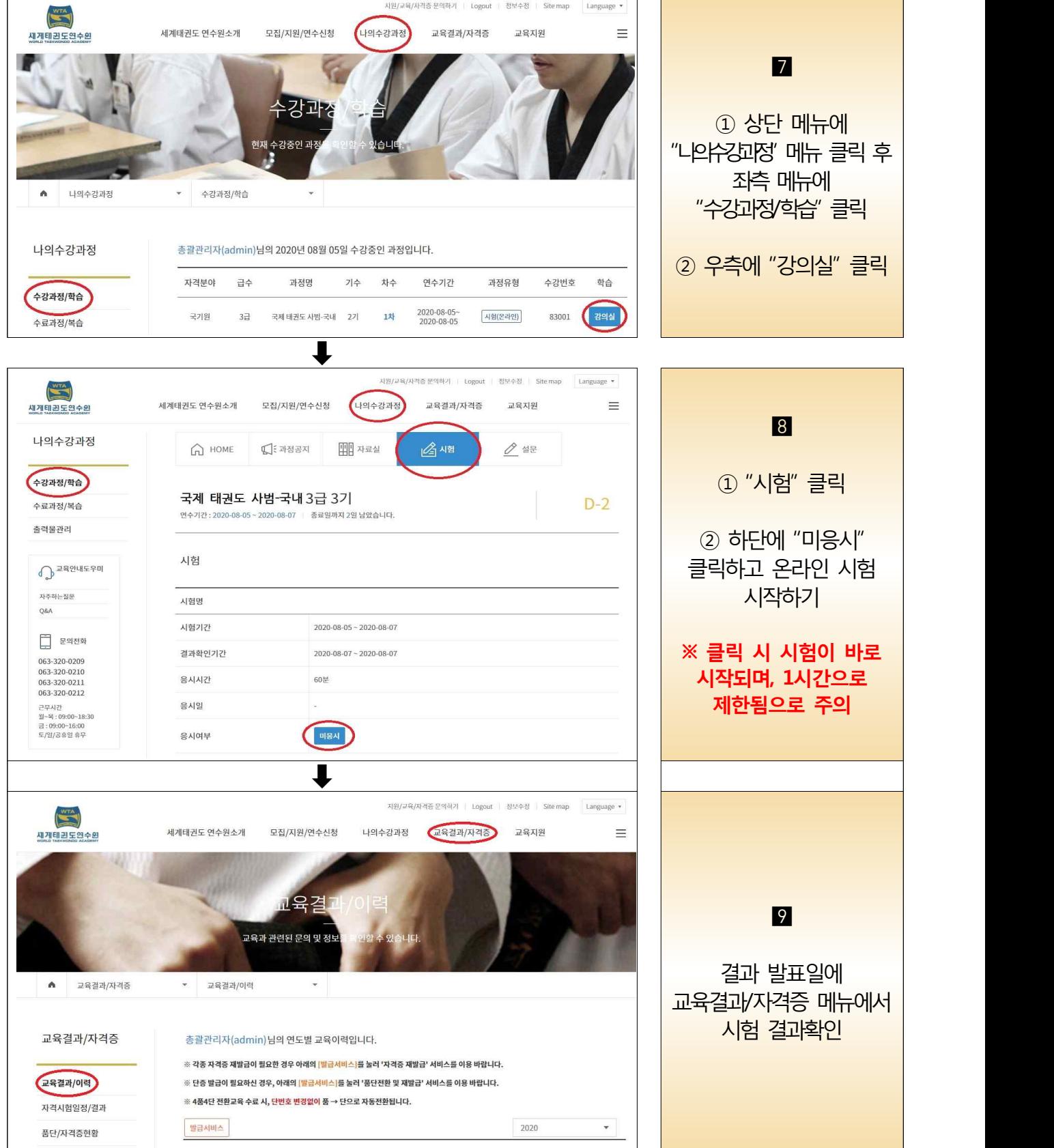